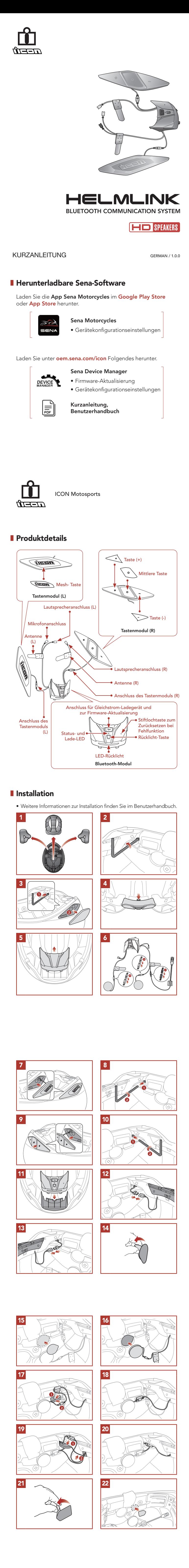

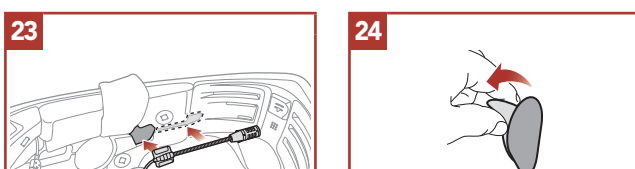

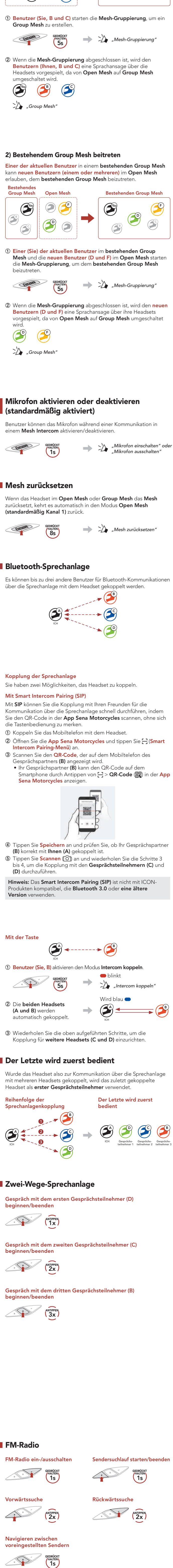

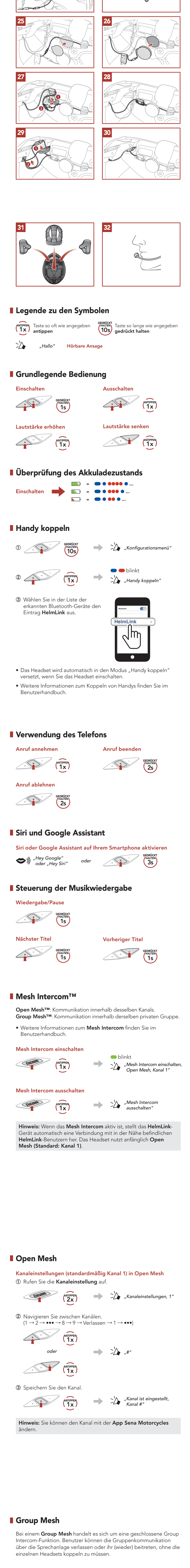

1) Group Mesh erstellen Zum Erstellen eines Group Mesh sind mindestens zwei Open Mesh-Benutzer erforderlich. <u>Group Mesh Group Mesh Group</u> C

 $\bullet$   $\bullet$   $\bullet$ 

You

B

Hinweis: Sie können den aktuellen Sender auch in der App Sena Motorcycles speichern.

> • Stiftlochtaste zum Zurücksetzen bei Fehlfunktion

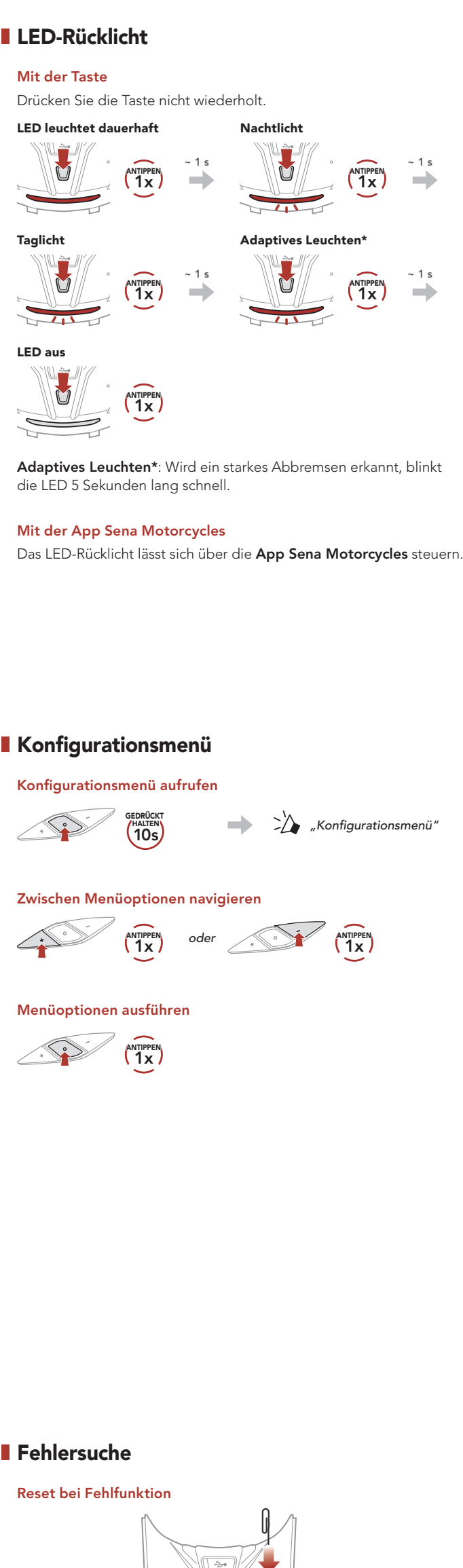

Hinweis: Durch ein Reset bei Fehlfunktion wird das Headset nicht auf die Werkseinstellungen zurückgesetzt. Zurücksetzen

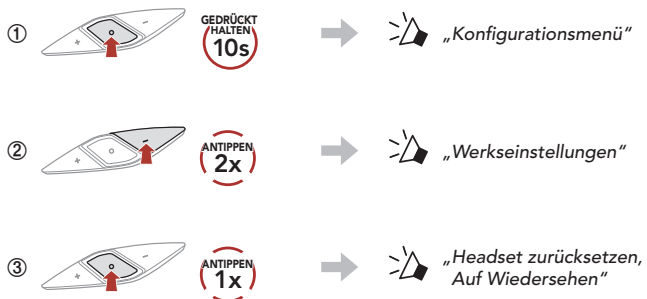

## Schnellübersicht

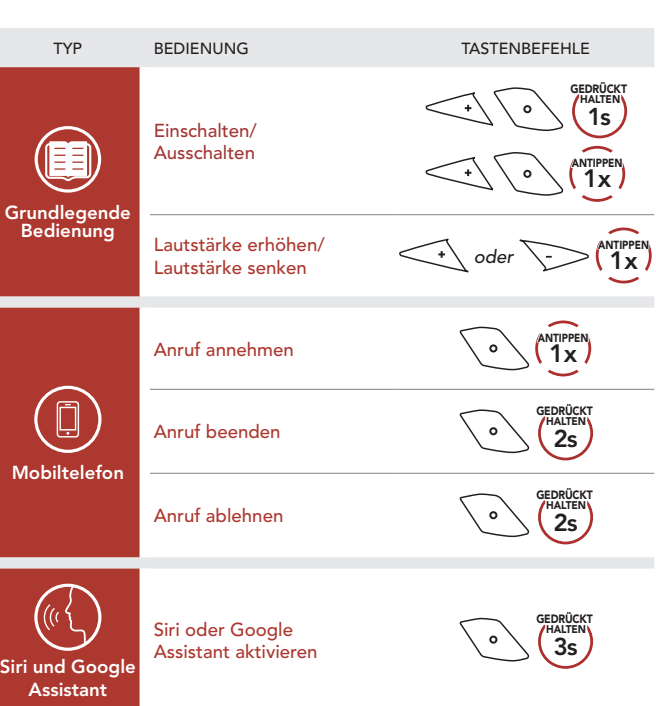

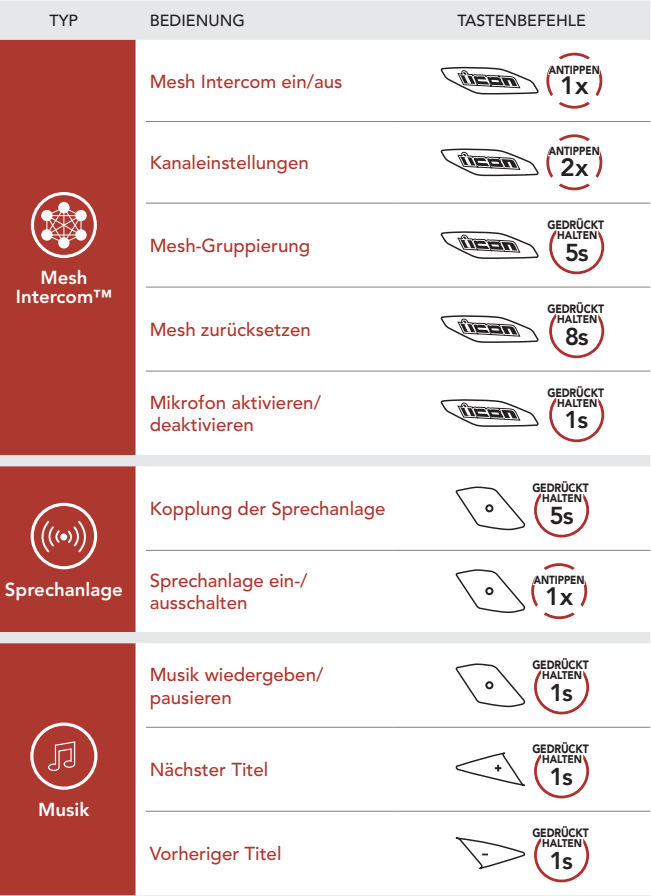

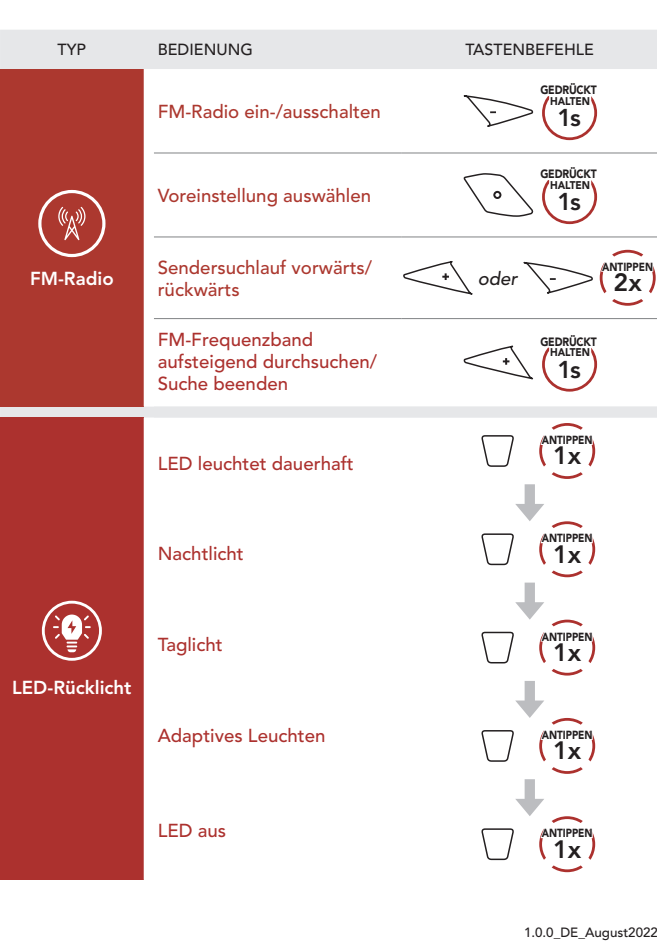